### RECEIVED

By Karen Wilber at 12:16 pm, Sep 21, 2022

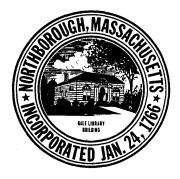

# Town of Northborough

Historic District Commission 63 Main Street Northborough, Massachusetts 01532-1994

## **Historic District Public Hearing Notice**

A Public Hearing is scheduled regarding the removal of a chimney at 35 Whitney Street Northborough, MA. This property is within the *Meeting House Common Historic District* and is shown on Assessors' Map 54, Block 13.

Pursuant to M.G.L. Chapter 40C and Northborough Bylaw Chapter 1-60, the Historic District Commission must hold a public hearing to review any proposed changes to the exterior of buildings within the District that can be viewed from a public way.

**Date**: October 11, 2022

**Time:** 7:00pm

Conducted via Video Conferencing (see page 2):

To hear a proposal to: Remove an unused and failing chimney.

This application is from: Linda & Normand Corbin

Normand D. Corbin Chair, Northborough Historic District Commission

CC: Historic District Commission members
Town Clerk
Planning Board
Building Inspector
Applicants
Abutters

### **RECEIVED**

By Karen Wilber at 12:16 pm, Sep 21, 2022

### **Video Conferencing Access:**

This meeting of the **Historic District Commission** will be conducted via remote participation. No in-person attendance by members of the public will be permitted.

This meeting will be live streamed and will have the option of public participation.

#### To view or listen only

Live Stream link YouTube:

https://www.youtube.com/channel/UCRdBrw3HeEAMB KFKasrgXA

#### To view or Listen AND offer Public Comment

Join Zoom Webinar:

Click this URL to join <a href="https://town-northborough-ma-us.zoom.us/j/81845144474">https://town-northborough-ma-us.zoom.us/j/81845144474</a>

Meeting ID: Historic District Commission Regular Meeting

Password: 996666

Or join by phone: 1 646 876 9923

Webinar ID: 818 4514 4474

Password: 996666

#### To speak under Public Comment:

\*\*\* Public comment will be limited to 3 minutes per person \*\*\*

- **By Phone**: Dial \*9 to raise your hand and wait to be recognized by the Chair.

  Please note that part of your phone number will be visible to those viewing the meeting.
- By Zoom: Click "Raise Hand" on the bottom of your screen and wait to be recognized by the Chair